Site N°1 des Cours et Exercices Email: contact@mcours.com

www.Mcours.com

# Bases de la Gestion

Introduction : le diagnostique financier.

Il repose sur le diagnostic global de l'E.

Un diagnostic consiste à évaluer d'une part les forces et les faiblesses de l'E et à mesurer les opportunités et les menaces de l'environnement.

Le dignostic global continet un certain nb de diagnostics partiels :

- iia le diagnostic financier
- le dignotic commercial
- le diagnostic ressources humaines

Circonstances du diagnostic : Qd fait – on une diagnostic ? Et pk ?

- Od iia une disfonctionnement (qd qq chose ne va pas).
- Pr vérifier si finalme,t iia auciune anomalie qui pourrait se produir prochainement (diagnostic de routine).
- Qd on prd une décision importante, un virage, fait un choix stratégique.

Il peut être fait par l'E elle même et par des spécialistes :

- Diagnostic interne :

Avantages : il coute moins chère et le personnelle connaît bien l'E (tt les centre de pouvoir officieux), il est plus facile de la faire ne terme de suivie. Qd iia un bon climat sociale il est mieux accepté, et si le climat sociale se dégrade il est préférable de la faire à l'extérieur

- Diagnostic externe :

Avantage : c'est av tt l'objectivité (iia du recul), il est plus spécialisé, il connaissent bien les méthodes pr faire un diagnostic (ne font que ça).

Ds certaine cas on le fait en externe (qd iia une évènement important) et ds d'autre en interne (diagnostic de Routine).

Dc le diagnostic financier

Qd on fait une diagnostic on se pose les question suivante.

- I. La rentabilité :
- l'E est elle rentable ?

la rentabilité = différence entre les produit et les charge. Iia deux type de mvt qui affectent l'E durant l'année, des évènements qui enrichisse sont patrimoine (= produit) et des évènements qui l'appauvrisse (=charge).

Si Charge < Produit = bénéfice

Si Produit < charge = perte.

Pk la perte et comment peut –on l'éviter ? iia un document de synthèse qui ns permette de voir la différence netre les produits et les charges : le compte du résultat.

### II. L'équilibre financier

Autre préoccupation = équilibre financier. Il peux y avoir un pb de trésorerie. L'E risque t'elle d'avoir des pb de trésorerie ? Le document de synthèse qui ns permet de répondre à cette question = le bilan.

III. la solvabilité

Et le 3ème préoccupation est la solvabilité = capacité de l'E à faire face à son endettement à court terme avec son actif à court terme. Cad est ce que je peux rembourser mes créancier sur un ans ac ce que j'ai actuellement ds l'E sur un ans ? C'est important pcq les banquier vont être impliqué, pcq ils sont les fournisseurs. Cette préoccupation est dc externe. Document qui ns permet de mesurer la solvabilité : le bilan.

Iia donc 2 document : le compte de résultat, et le bilan. Tt les E sont tenues de le déposer. Le bilan doit être fait 3 mois plus tard, et il faut déposer leur compte au grief du tribunal de commerce. Les E sont tenue de produire au grief du tribunal de commerce les document de synthèse (le bilan et le compte de résultat) dans les 3 mois qui suivent la clôture (doivent être fait avant la 31 mars), et à déposer les comptes ds les 6 mois après la clôture (doivent être déposer avant le 30 juin). Rappel : compatibilité = système d'info chiffré, destiné à renseigner tt le monde (cad les proprio (cad les actionnaires), les dirigeants, le personnel de l'E, les banquier, les fournisseurs, l'Etat (pr les impôts et por connaître l'enrichissemnt de la nation (PIB) ).

Autre préoccupation = équilibre finacier. Il peux y avaoir un pb de trésorie. L'E risque t'elle d'avoir des pb de trésorie ? Le document de synthèse qui ns permet de répondre à cette question = le bilan.

 $31/12/10 == = \rightarrow 31/12/11$ Bilan 1 CR + Bilan 2 Bilan = photographie à un instant T. Compte de Résultat récence tt les évènements qui se sont produit entre l'ancien et le nvx bilan, qui permettent d'expliquer le résultat.

### I. La rentabilité

La rentabilité se mesure à partir du compte de résultat.

A. Rappel du compte de résultat (CR).

Iia deux type de CR : le CR en compte et

• **CR en compte** 

Iia les enrichissements d'un coté (produits) et les appauvrissements de l'autre (charges).

Iia trois catégories de produite et de charges :

- **produits/charges d'exploitation** (relatif au activité courantes co les achats, les ventes, etc.)
- **produits/charges financières** (qui concerne l'activité financière)
- **produits/charges exceptionnelles.**

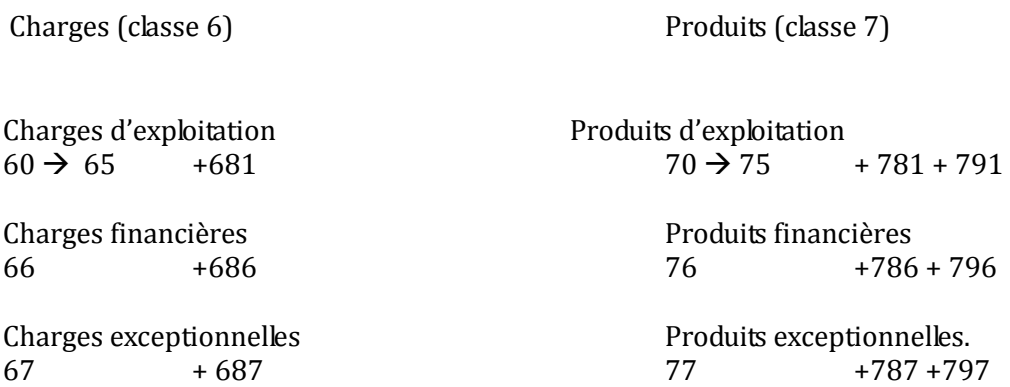

Mais iia deux charges supplémentaire : le compte 68 et le compte 69

Le compte 68 : les dotations aux amortissements et aux provisions (DAP). Lors de l'achat d'un bien durable, iia un décaissement mais pas d'appauvrissement, pcq l'on substitue à une hôtesse donnée un bien durable d'un même valeur. En revanche chaque année on va constater une perte de valeur qui va se traduire par un appauvrissement dont une charge. Cette charge n'est pas décaissable (iia pas de chèque que l'on fait chaque année correspondant à ça). Règle = tt les charges sont décaissables sauf les DAP.

Où placer le compte 68 ? Tt dépend du 3ème chiffre :

Si le 3ème chiffre est un 1 : entre 60 et 65 (Charges d'exploitation).

Si c'est un 6 on le met 66 (Charges financières).

Et si c'est 7 on le met avec les 67 (Charges exceptionnelles).

- **Le compte 78 :** Reprise sur amortissement et provision (RAP).

Il arrive que certaines dotations soient annulées. Reprises. Dc c'est un produit.

Comment traite – on le compte 78 ? Comme le compte 68.

Le compte 69 : ce compte veut dire que le chargée sont calculées sur le résultat. Et iia en a deux :

691 : participation des salariés : les E (qui ont plus de 50 employés) sont tenues de verser en plus des salaires une participation aux salarié en fonction de leur bénéfices (cad les salarié on droit à une partie aux bénéfice qq soit leurs statut).

695 : impôt sur les bénéfices

Cela ne rentre ds aucune des rubriques, cela va en dessous. C'est à part.

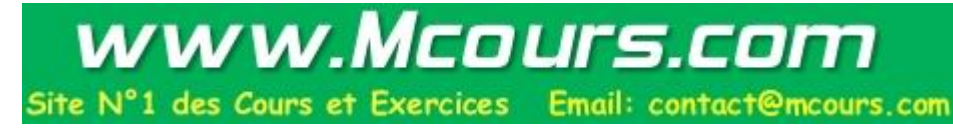

le compte 79 : transfert de charges = un transfert de charges est mentionné qd l'E supporte des frais importants à l'occasion de certaines opération bien désignées. Les charges sont enregistré en charge normalement mais pr éviter qu'elles ne pèsent trop lourd sur l'exercice on autorise l'E à les répartir. A la clôture de l'exercice on transferts le charge au bilan, qui ensuite va être amorti sur plusieurs exercices.

791 ; 796 ; 797 cad ils sont intégré dans les catégorie de produits d'exploitation, produits financiers, produits exceptionnels.

### **Explication de l'équilibre :**

Charges exploitation : 800 Produits exploitation : 1000 Charges exceptionnelles : 200 Produits exceptionnels : 100

Charges financières : 400 Produits financiers : 700

Part salarié : 50 Impôt bénéfice : 100

Bénéfice de 250 (mais on le trouve ds les pertes).

## • **Le CR en liste**

Il consiste à calculer un résultat par rubrique, ce qui ns permettra déjà de cerner si la perte s'explique par l'exploitation les évènements financiers, ou les évènements exceptionnelles. Par exemple, si la perte s'explique par les évènements exceptionnels : c'est pas grave c'est une exception. Si la par l'événement de l'exploitation : c'est grave pcq c'est les activités courantes. On appel le CR en liste, pcq iia plus de gauche et de droit, on ne met les évènements les uns en dessous des autres.

**1.** Produits d'exploitation **2.** Charge d'exploitation **3. (1-2) :** Résultat d'exploitation

**4.** Produits financiers **5**. Charges financiers

**6. (4-5) :** Résultat financier

**7. (3+6) :** Résultat courant avant impôts

- **8.** Produits exceptionnels **9.** Charges exceptionnelles **10. (8-9) :** Résultat exceptionnel
- **11.** Participations aux salaires **12.** Impôt sur les bénéfices
- **13. (1+4+8) :** Totale des produits **14. (2+5+9+11+12) :** Total des charges

**15. (13-14) :** Résultat

Le CR se dépose ne liste au Tribunal de commerce tt les ans (pas en compte).

## **Etude de cas d'entreprise qui ont le même résultat :**

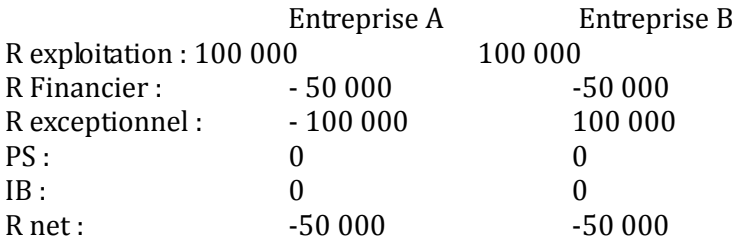

L'E A est en bonne santé et rentable (c'est exceptionnel). L'E B n'est pas bonne du tout.

• **Exercice : Société Morlay**

On observe un bénéfice de 1 540 600, alors que l'année d'avant le bénéfice était inférieur (941 700). Le bénéfice à augmenté de 63,5%.

Calcul de pourcentage : (N- (N-1)) / N-1

R exceptionnel : -1 680 (avant 0)

R exploitation : 2 403 420 (avant 1 262 210)

R financier : -162 820 (avant -21 610)

Les résultats d'exploitation ont augmenté de 90%.

Les résultats financiers ont baissé de

Les résultats exceptionnels sont négatifs maintenant, mais c'est exceptionnel donc ce n'est pas grave.

Correction prof : « Le résultat net déjà positif en N-1 progresse de 63,5% en N. Pk ? L'exploitation dégage un résultat positif qui double presque en N. Ceci s'explique par une croissance des produits supérieurs à celle des charges. Les produits augmentent respectivement près de 20% et environ 12%. Le résultat financier déjà négatif en N-1, le devient encore plus en N. ceci s'explique par la croissance des charges financières et notamment des intérêts. Enfin apparaissent en N des éléments exceptionnel défavorable qui se traduisent par l'apparition d'une légère perte. Cette E est dc très saine, l'évolution de son résultat d'exploitation est tt fois légèrement ponctionné par une dégradation du résultat financier. »

- B. Les soldes intermédiaires de gestion
- **Fondements**

**Imaginons** qu'on invite 5 convives à manger un gâteaux : iia deux façon de faire. On part 5 min, on les laisse avec le gâteau. Iia 3 possibilité. Il en reste (bénéfice), il en reste pas (nul), il en manque (perte).

**1ère méthode :** Les agents économiques se servent en même temps. Iia trois situation possibles : il en reste (= bénéfices), il en reste pas mais tt le mnd c'est servi correctement (= résultat nul), il en manque et les agents éco ne se sont pas servi (= perte).

Cette 1ère méthode ne permet pas d'identifier les coupables.

**2ème méthode :** Donc on a dvp un nouvelle méthode : on émet un jugement sur la création de richesse par l'E. on émet le jugement par une double comparaison ds le temps et ds l'espace :

- ds le tps : par rapport à l'an dernier
- ds l'espace par rapport aux autres E du même secteur que le mien (la VA, la création de richesse est –elle comparable, plus importante, moins importante ?).

Ensuite les agents éco vont ponctionner la VA successivement (pas en même tps). Cad on va dire au 1er inviter de se servir, et on regarde ce qui reste ap ce convive et on compare ds le tps et l'espace. Si tt va bien c'est au 2ème convive de se servir.

# • **En pratique le calcul**

# → Sté Morlay

Voir grille Méthode (utilisation de la société Morlay) (apprendre par cœur cette grille).

La VA est le 1<sup>er</sup> indicateur intéressant à observer : il indique la création de richesse par l'E. La VA doit permettre de rémunérer les employés, et si possible de dégager un bénéfice.

Lorsque le VA est satisfaisante iia pas d'inquiétude à avoir. Cela signifie que si le résultat est mauvais par la suite, il suffira de faire en sorte que les agents éco fonctionnent moins.

De manière à comparer les E entre elles, on l'exprime en pourcentage du CA. Taux de VA = VA/CA  $x$ 100. Le tx de VA indique la capacité de l'E a créer de la richesse.

On le compare également ds le tps. Si on trouve que cela se détériore par rapport à l'an dernier mais reste supérieur au secteur : on se dit juste « attention ! ».

L'EBE mesure la partie restante de la VA après rémunération du personnel et de l'Etat. Exprimé en %, elle s'élève ici à 13%. A comparer ds le tps et ds l'espace. En supposant que le tx moyen ds le secteur éco présent soit de 13% précisément, cela voudrait dire que l'E a perdu l'avantage qu'elle avait obtenue au niveau de la VA.

Le résultat d'exploitation, exprimé en % du CA, traduit le bénéfice ou la perte dégagé par l'exploitation. Il correspond à la VA diminué de la rémunération du personnel, de l'Etat, et de l'infrastructure. Si par ex, on observe ici que ds les E du secteur il s'élève à 15% cela signifie que non seulement l'entreprise à perdu le 1er avantage en raison d'une ponction excessive du personnel, mais que en plus la rémunération excessive de l'infrastructure l'a conduit a être moins performant. On doit trouver la correspondance avec la ligne GG du compte de résultat.

Tx de VA : la partie restante du CA (sur 100 Euro) qui reste dispo pr rémunérer tt les agents éco av (Etat, personnel, infrastructure) et si possible faire des bénéfices. C'est la création de richesse.

Le résultat sert à deux choses : il peut être conservé ou il peut être distribué.

Il ft deux lectures de notre copie : une lecture sans détaille (juste le texte), et les calculs.

## **Tableau d'évolution:**

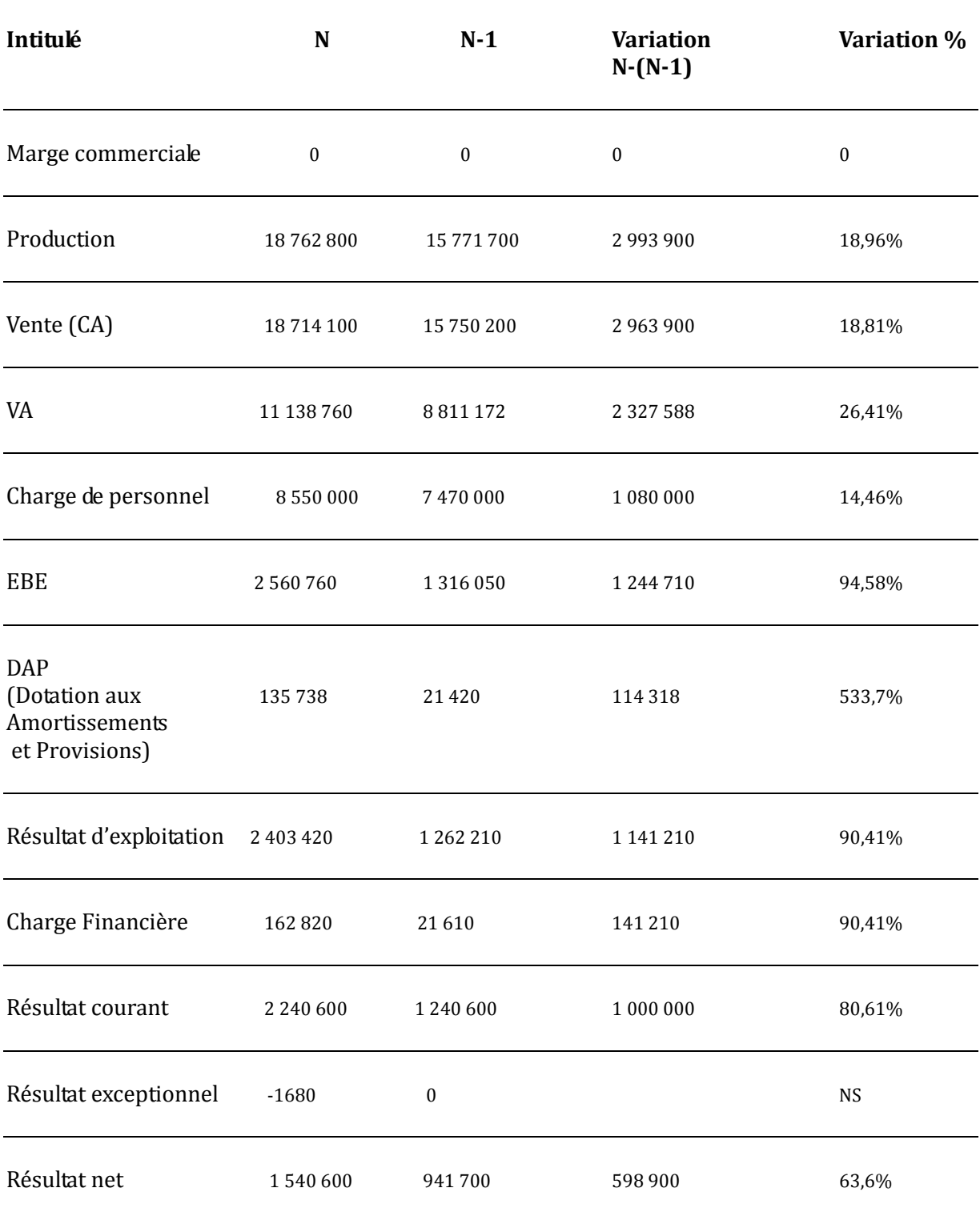

www.Mcours.com

Site N°1 des Cours et Exercices Email: contact@mcours.com

### **Commentaire :**

Le résultat net augmente. En effet le CA augmente de près de 20%. La VA augmente d'environ 25%. L'E a une activité qui se dvp. De plus elle est parvenue a maitriser l'évolution de ses consommations intermédiaires, ce qui explique que le tx de croissance de la VA est supérieur à celui du CA. De plus elle est parvenue à contenir l'évolution de sa masse salariale qui progresse moins que la CA (elle consomme moins de personnel et de matériel qu'av). Ensuite on s'aperçoit que les dotation aux amortissements ont augmenté considérablement ce qui entraine une progression du résultat d'exploitation intéressante, mais inférieur à celle de l'EBE (résultat d'exploitation de 94 % seulement, alors que l'EBE était doublé). Enfin le résultat courant avant impôt progresse encor un peu moins que le résultat d'exploitation. En raison des charges financière qui explosent (553%). En conséquence l'E Morlay présente des amélioration sur l'activité, la maitrise des consos intermédiaires et l'évolution des charges salariales. Par contre elle présente certaines faiblesses au niveau des dotations et des charges financières.

On s'aperçoit que l'E a investit, que pr investir elle a emprunté, et que cet investissement ce traduit par une amélioration de la productivité. Lorsque l'E aura finit d'amortir son immobilisation, remboursé ses emprunts, les avantages que l'on a observé ds le haut vont se répercuter ds le bas. On est dc ds une période transitoire nécessaire au bien fondé des investissements et que cette E est en parfaite santé.

Iia des investissement de croissance, investissement de productivité, et investissement de maintient.

Le résultat net déjà bénéficiaire en N-1 l'est encore plus en N. Pk ? On s'aperçoit que le CA progresse de près de 20%. De plus, cette progression du CA s'accompagne d'une maitrise des consos intermédiaires qui progressent moins que le CA. Il en résulte une augmentation de le VA supérieure à celle du CA (VA augmente de 25%). De plus cette maitrise s'accompagne d'une augmentation de l amasse salarial très modérée ce qui se traduit par une explosion de l'EBE qui double presque. Par contre, on s'aperçoit que les dotation aux amortissements et provisions augmentent de façon importante. Ceci se traduit par une progression du résultat d'exploitation qui est moindre que le CA. De même les charges d'intérêt progressent de façon spectaculaire ce qui entraine une progression du résultat courant avant impôt mais qui est en perte de vitesse.

Les éléments exceptionnelles, inexistant en N-1, sont très légèrement défavorable en N et n'affectent pas vraiment la situation en N.

La conclusion est évidente. Cette E a investit et pour investir elle a emprunter afin de dégager des éco en productivité (des gains en productivité) : productivité pr éco de matière, et productivité pr éco de personnel. Cette E s'est donnée les moyens d'être très performante, il est normal que provisoirement elle subisse qq inconvénient, le tps d'amortir ses immo et de rembourser ses emprunts. A terme, les avantages observés ds le haut du tableau se répercuteront intégralement ds le bas.

DIAGNOSTIQUE : si une E est rentabilité, trésorerie, et solvabilité

- 1. Compte de résultat : il enseigne sur la rentabilité. Pour l'analyser iia deux méthode : compte de résultat en liste. Si ce compte dit que l'exploitation est bonne, on ne va pas plus loin. Si l'exploitation n'est pas bonne, on fait le solde intermédiaire de gestion.
- 2. La trésorerie et la solvabilité seront le bilan.

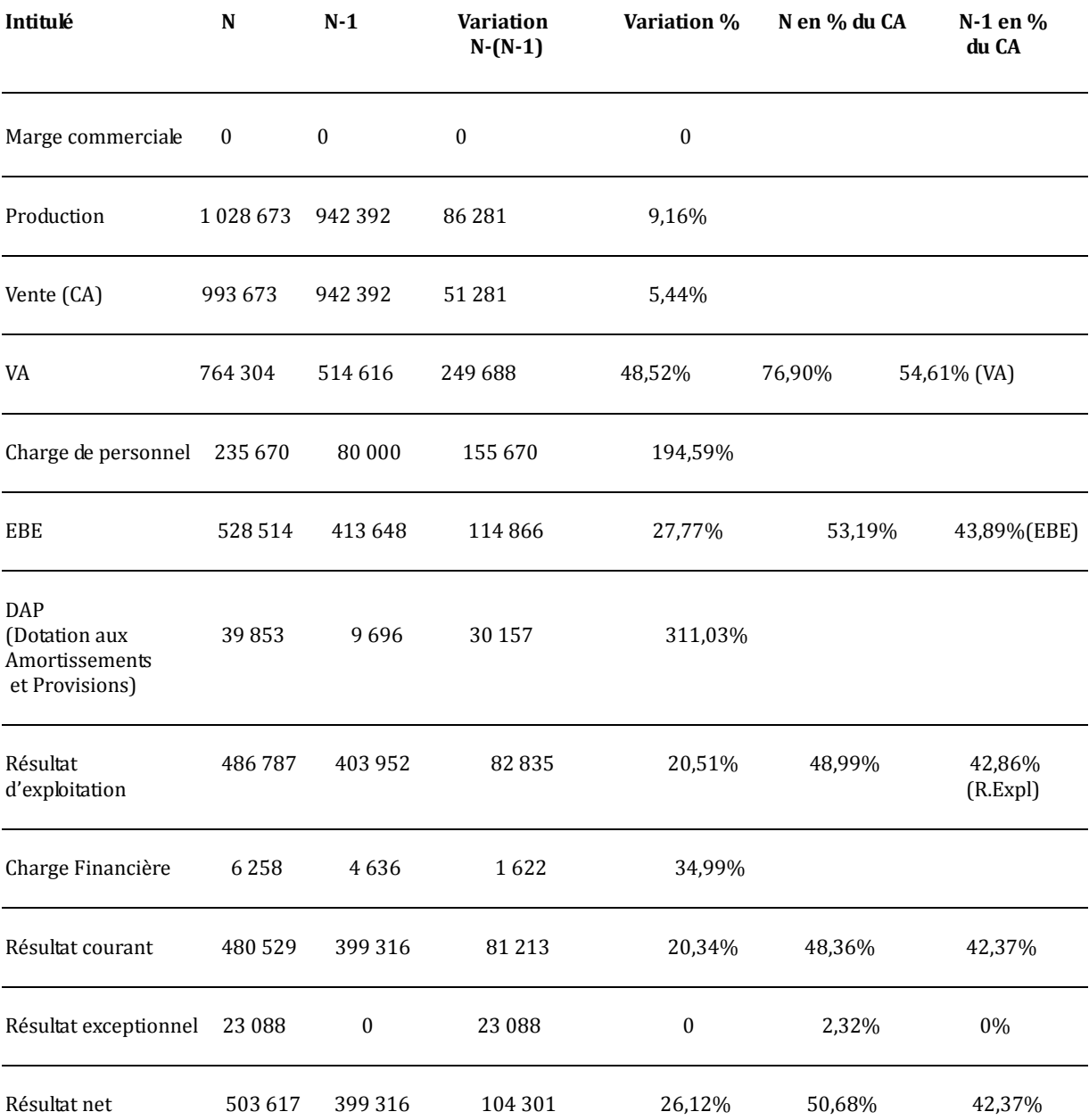

#### **Commentaire :**

Le résultat net déjà positif en N-1 progresse d'environ 25% en N. Si l'on s'en tient à l'analyse du compte de résultat en liste, on remarque que ce constat est vérifié aussi bien au niveau du résultat d'exploitation, que du résultat courant avant impôt. Il n'y a donc pas a priori d'analyse complémentaire à faire, et l'on pourrait s'en tenir là. Néanmoins si l'on souhaite avoir une compréhension parfaite des mécanisme de formation du résultat, il nous ft établir les SIG. En effet plusieurs éléments ont pu se compenser entre eux.

Si l'on raisonne en terme de SIG, on constate que le création de richesse de l'E déjà intéressante en N-1, mais pour le dire il faudrait comparer avec le secteur, progresse encore en N. Pk ? Cette amélioration de la VA peut donc provenir soit d'une production qui augmente bcp, soit d'une consommation de l'exercice en provenance des tiers qui diminue. Ici on remarque que les deux

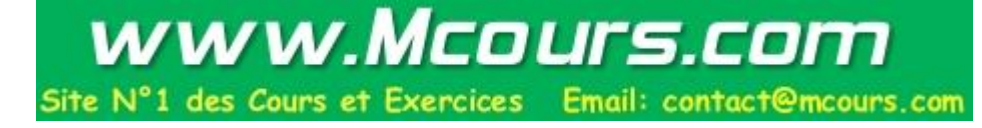

élément vont dans le bon sens, on production qui s'accroit de 10% environ, et surtt une consommation intermédiaire qui baisse de près de 40%.

Il dynamisme commerciale et maitrise des consommation intermédiaires.

Malheureusement les charges de personnel ont bcp augmente il en résulte que l'EBE augmente par rapport à l'an dernier, mais moins.

On s'aperçoit que l'E a investit en raison de l'augmentation des DAP. Les charges financières ont augmentées un peu seulement.

Le CA progresse et l'EBE a bcp augmenté.

On s'aperçoit qu'il y a une baisse de la productivité du personnel qui est assez remarquable. Cette baisse de productivité, est accompagnée d'une amélioration des consommations en matières. L'E est probablement en train de mettre sur pied un mode de fonctionnement qui n'a pas donné de résultat pour l'instant. Autrement dit elle a pu par exemple acquérir du matériel en crédit baille, ce qui ne se voit pas ds le compte des résultat au niveau des DAP. Mais qui devrait se voir au niveau des loyers ; économiser sur les matière et se trouver pr l'instant ac un sureffectif.

Le compte de financement : (cours)

- C. La Capacité d'Autofinancement (CAF)
- **Définition :**

Elle désigne la capacité de l'E à se financer par elle - même. Iia trois moyen de financement de l'E : financement par fonds propre (elle-même), financement par compte d'emprunt (banques), et financement par crédit baille.

**Crédit baille** : on va le lui et le prd en location, mais à la fin du contrat de location ont a le possibilité d'acheter le bien.

Avantage et inconvénient du crédit baille :

- Avantage : pas besoin de trésorerie
- inconvénient majeur c'est que les charges locatives sont élevées et pénalisent la rentabilité.

En cas de crédit baille, il n'apparaît pas ds le bilan.

**Remarque :** la CAF est-elle égale à l'autofinancement réel ?

CAF – Dividendes = autofinancement réel.

Pk ne regarde t'on pas autofinancement réel et plutôt la Caf, pcq on se dit que le jour où tt va mal l'E va pas distribuer les dividendes et va les utiliser.

• **Calcul :**

A combien s'élève la CAF de l'E Morlay ?

**1ère Remarque :** la CAF ne peut pas être égale au résultat, pcq le résultat contient certains produits qui ne sont pas encaissables (les Reprise sur Amortissement et Provision RAP). De plus la CAF contient certaines charges qui ne sont pas décaissables (tt les charges sont décaissable sf les Dotation aux Amortissement et Provision DAP). Hors le calcul de la CAF se fait en terme d'encaissement et décaissement.

Résultat = tous les produits – toutes les charges.

CAF = Produits encaissables – Charges décaissables

## **Exemple :**

Produits = 100 000 (dont 20 000 non encaissables)

 $Chargest = 60 000 ( dont 30 00 non encaissable)$ 

Résultat = 40 000  $CAF = 50000$ 

### **2ème remarque :**

Il existe une 2ème façon de calculer la CAF (plus utilisé que la 1ère)

CAF = Résultat – Produit non décaissables + charges non décaissables  $40,000 - 20,000 + 30,000 = 50,000$ 

(Produit encaissable = produit que l'on encaisse comme un chèque à la banque).

De plus les sessions d'immobilisation ne seront pas reprises dans le calcul de la CAF, on ne veut pas le dopage, on veut une CAF calculée naturellement.

Il existe dc deux méthodes, un « méthode à l'endroit » qui consiste à passer revue tt les produits et tt les charges et ne retenir que les produits encaissables, les charges décaissables et hors session. Et la « méthode à l'envers » dit par le résultat qui consiste à corriger le résultat pour retomber sur la CAF.

La méthode 1 peut t fois être simplifiée pcq jusqu'à un certain stade elle recoupe avec le calcul de résultat, précisément jusqu'au moment où iia une différence entre les produits encaissable et les produits décaissables, cad jusqu'à l'EBE , d'où le nom « à l'endroit »

#### **Détaille des méthodes :**

 $1/CAF$  par l'EBE =

- + autres produits FQ
- autres charges GE
- + produits encaissables GJ GK GL GN GO
- charges financières décaissable GR, GS, GT
- participation des salariés HS
- impôts sur les bénéfices HK

2/ CAF par le résultat =

- Résultat (Net) HN
- + DAP expl GA GB GC GD
- + DAP Fi GQ
- + DAP exceptionnel HG
- RAP expl FP
- RAP fi GM
- RAP exceptionnel HC
- + Charges exceptionnels sur opération en capital HF
- Produits exceptionnels sur opération en capital HB

### **ANALYSE DU BILAN :**

1. problématique

Le bilan nous permet de vérifier si les ressources sont suffisante pr financer les emplois. Ds le cas contraire on aura un pb de trésorerie.

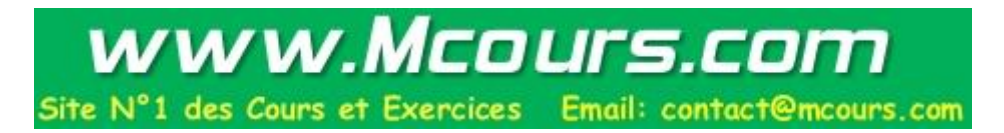

## Rappel du bilan comptable :

# **Actif**

# 1)Actif immobilisé (longue durée)

(Immobilisation = bien supérieure à un an)

- immobilisation incorporelle (licence)
- immobilisation corporelle (terrain)
- immobilisation financière (action/obligation)

## 2)Actif circulant (inférieur à 1 an)

- stocks
- créances clients
- disponibilités

3)Compte de régularisation

(Actif regrp ce que l'on appelle les « emplois »)

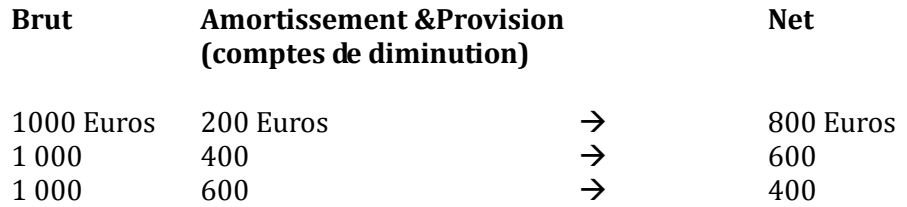

# **Passif**

## 1)Capitaux propres

- fonds propres
- capitaux apporté par actionnaire

2)Autres fonds propres

3)Provision pr risques

4)Dettes Comptes de régularisation

C'est la 3ème colonne de l'actif qui est égale au passif !

Voilà le Bilna comptable, cpdt ce bilan comptable présente deux défauts pr une analyse financière :

- les éléments de l'actif ne sont pas classés co les éléments du passif. L'actif immolbile long ter, actif court terme. Dc l'actif c'est du long terme et du court terme. Tandis que le passif, iia des ressources internet et externe (capitaux propre= interne ; dette : externe). On a dc pas le même classement hors le calssment qui ns importe, c'est le long terme court
- les amortissements et provisions sont considérés co des diminutions d'emplois alors que ceux sont des suppléments de ressources. Iia 1000 ds colonne 1, 400 en colonne 2, et 600 en colonne 3 = iia 600 au passif. Le bilan compta va dire 600 au empli et 600 au

ressources. En finance on dit que les amortissements et provisions sont des suppléments de ressources et non de division d'emploie. Ces deux inconvénients ns conduisent à élaborer le bilan fonctionnel.

### **LE BILAN FONCTIONNEL**

1ère rubrique (longue durée): Actif : emplois stables Passif : ressources stables

2ème rubrique (courte durée) : Actif : emploie d'exploitation Passif : aide d'exploitation

3ème rubrique (courte durée) : Actif : emplois hors exploitation EHE Passif : dettes hors exploitation DHE

Trésorerie active Trésorerie passive

## **COMMENT PASSER DU BILAN COMPATBLE AU BILAN FONCTIONNEL ?**

### **1ère remarque :**

Actif : il ft prd les valeurs brut (et non les valeur nette).

Les emplois stables contiennent :

- l'actif immobilisé brut (BJ)
- charge à répartir sur plusieurs exercices (CL)

Emplois d'exploitation :

- Stocks :
	- stocks de matière 1ère
	- stocks en cours de production de biens
	- stocks en cour de production des services
	- marchandises
	- produit intermédiaires et finits
	- BL BN BP BP BR BT
- Les avances et les acomptes (BV)
- Les créances clients et contre attachés (BX)
- Les autres créances (BZ)
- Les charges constatés d'avances (CH)

Les emplois hors exploitation :

- le capital souscrit appelé et non versé (CB)
- le VMP (CD)

Trésorerie active CF

## **Passif**

Site N°1 des Cours et Exercices Email: contact@mcours.com

www.Mcours.com

Ressources stables :

- Ressources propres :
	- o tt les capitaux propres DL
	- o autres fonds propres DO
	- o provisions pr risques et pr charge DR
	- o amortissement et provisions venants de l'actif.
- Dettes financières HCBC
	- o emprunts obligataire convertibles DS
	- o autres emprunts obligataires DT
	- o DV
	- $O$  DU EH

Dettes d'exploitation :

- DW
- DX
- DY
- EB

Dettes Hors exploitation

- EA
- Dettes sur immobilisation

**Remarque :** les primes de remboursement des obligations (CN) viennent en diminution des ressources stables au passif.

Iia des pièges. A l'actif il ft prd des valeurs brut. En plus les autres créances à l'actif sont d'exploitation.

La trésorerie active contient la disponibilité ds la banque et la caisse.

La trésorerie passive c'est les découverts bancaires.

Iia une règle du non compensation de l'actif et du passif.

### **Exemple :**

Sté HERBLE année N

- Actif Emplois stables : 1 millions 30 000 Emplois d'exploitation : 220 000 Emplois hors exploitation 22 000 Trésorerie de l'actif : 570 000
- Passif Ressources stables 1 760 000 Dettes d'exploitation 70 000 Dettes hors exploitation 0 Trésorerie 20 000

Sté HERBLE année N-1

- Actif Emplois stables : 1 510 000 Emplois d'exploitation : 300 000 Emplois hors exploitation 20 000 Trésorerie de l'actif : 0
- Passif Ressources stables 650 000 Dettes d'exploitation 80 000 Dettes hors exploitation 0 Trésorerie 100 000

En principes les emplois doivent être financé par des ressources d'une durée au moins aussi longue. Cad les emplois stables sont financés par les ressources stables, et les emplois de courte durée par les ressources de courte durée. Il est en effet dangereux de financer un emploi de longue durée par des ressources de courte durée.

Malheureusement, le bas du bilan génère souvent un déficit. En effet il n'y a pas suffisamment de ressources de courte durée pour financer les emplois de courte durée.

De plus si on a le même délais en fournisseur et en client iia un déséquilibre.

En raison du déséquilibre généré par le bas, il va dc falloir un complément de ressources généré par le haut.

### **Le fond de roulement net global.**

### **Définition**

C'est la partie des ressources stables qui ap avoir financer les emplois stables restent encore disponible pour financer le bas du bilan. C'est le dépassement que l'on a par le haut.

### **Calcul**

Il s'obtient : Ressources stables – Emplois stables. A combien doit-il être égale : tt dépend du besoin généré par le bas.

### **Le besoin en fond de roulement**

Il s'agit du besoin net généré par le bas. Cad la partie des emplois du bas non couverte par les ressources. L'BFR se décompose en deux parties : le BFR d'exploitation (BFRE), et le BFR hors exploitation (BFRHE)  $BFRE = E-DE$ BFRHE = EHE-DHE

### **Trésorerie**

Elle sera égale au FRNG (Ressources Stable – Emploi Stable) – BRF

La vérification trésorerie : TA-TP

## **Calcul**

Sté Herble

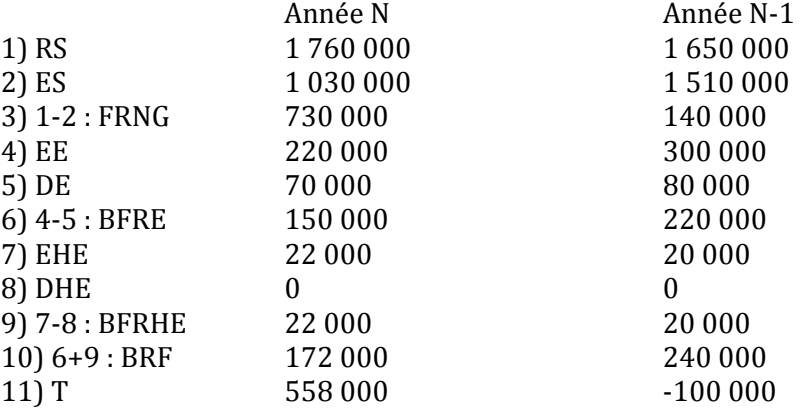

**Remarque :** Une E peut-elle travailler avec un FRNG négatif ? Rarement, mais il arrive qu'une E est un BFR négatif (c'est une ressources pas le bas,). Quelles sont les E ds lesquels on peut trouver une ressource par le bas ? Ds la grd distribution. Ds ce cas le FRNG ne doit pas être plus négatif que le BFR. Ex : FRNG : 150 Ressources Stable + Emplois Stable 180 EE+EHE : 120 BE+ BHE : 150 Relation FRNG-BFR =  $-30 - 30 = 0$ 

IV. Mesure de redressement de la trésorerie.

FRNG – BFR = T

BFR = BFRHE + BFRE BFRHE = EHE –DHE  $DFRE = EF - DU$ 

1ère étape : voir si on ne peut pas baisser le BFRHE, en diminuant EHE, ou en augmentant DHE On peut aussi baisser BFRE, en diminuant EE par les stocke ou les créances clients, ou en augmentant DU en augmentant mes délais fournisseurs.

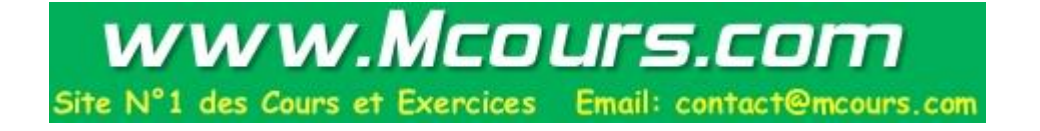